# **Application du modèle de propagation des écoulements de Lamagat sur le fleuve Niger, entre Mopti et Ansongo**

# **JC Bader, IRD, UMR GEau 27/11/2009**

### **Résumé**

Cette note concerne la propagation des écoulements sur le fleuve Niger entre les stations de Mopti et Ansongo, situées au Mali. On décrit les principes du modèle de Lamagat utilisé pour modéliser cette propagation, sa méthode d'application, ainsi que certains problèmes rencontrés et la façon de les résoudre. On présente les résultats obtenus, très satisfaisants en terme de robustesse et de précision. On montre que le modèle est très performant sur tous les biefs considérés, même pour ceux qui se caractérisent par un amortissement de crue très important. Dans ce dernier cas, il convient d'utiliser pour la station amont du bief, en entrée du modèle, des niveaux estimés en moyenne mobile sur des durées variables (courtes en basses eaux, longues en hautes eaux). L'utilisation en série du modèle permet de reconstituer les niveaux à Ansongo (marnage d'environ 2.5 mètres) à partir de ceux de Mopti (marnage d'environ 6 mètres), pour des temps de propagation qui varient entre 1 et 2 mois sur ce parcours d'environ 800 km, avec une erreur type de 11 cm (coeff de Nash = 0.98) entre 1982 et 2007.

#### **Principe**

Soient X et Y deux variables du temps t reliées entre elles de façon directe (cause à effet ou indirecte (cause commune). Le modèle de propagation de Lamagat représente cette relation par deux fonctions f et g telles que :

 $Y(t+g(X(t)) = f(X(t))$ 

Le calage du modèle consiste à déterminer les fonctions  $f(X)$  et  $g(X)$  pour que les valeurs Y déterminées par la relation 1 à partir de valeurs observées de X, s'ajustent ''au mieux'' aux valeurs observées de Y. Pour effectuer ce calage sur les valeurs de X observées sur une période donnée et comprises dans un intervalle [X1 ; X2], on procède par intervalles successifs de valeurs de X, définis par  $I_n = [X1+n*1; X1+A+n*1]$ , ou n désigne un entier quelconque, A une amplitude fixe et I un incrément fixe. Ces intervalles  $I_n$  sont examinés successivement en augmentant la valeur de n jusqu'à ce que X1+n\*I dépasse la valeur X2.

Pour chaque intervalle  $I_n$  analysé, on calcule l'erreur type  $ET_{n,m}$  de la corrélation linéaire établie entre X(t) et Y(T1+m\*DT), où m désigne un entier naturel quelconque, T1 un délai minimal et DT un pas de temps. Cette détermination est faite pour toutes les valeurs de m pour lesquelles T1+m\*DT se situe dans l'intervalle [T1 ; T2] où T2 désigne un délai maximal. Le calage automatique du modèle sur l'intervalle  $I_n$  consiste alors à déterminer l'entier m qui minimise l'erreur type  $ET_{n,m}$  et à associer à la moyenne  $X_n$  des valeurs  $X(T)$  comprises dans l'intervalle, la moyenne Y<sub>n</sub> des valeurs Y(T+m\*DT) décalées d'un temps T<sub>n</sub>=m\*DT par rapport à ces valeurs de X. Pour chaque intervalle I<sub>n</sub> est donc ainsi déterminé un triplet optimal  $X_n$ ,  $Y_n$ ,  $T_n$ . L'ensemble de ces triplets obtenus en faisant varier n permet de définir la fonction f par le barème des valeurs  $X_n$  et  $Y_n$  et la fonction g par celui des valeurs  $X_n$  et  $T_n$ . Dans l'analyse décrite ci-dessus, les paramètres X1, X2, A, I, T1, T2 et DT sont fixés arbitrairement. De leurs valeurs dépend l'étendue des barèmes définissant les fonctions f et g, leur précision et l'absence ou la présence de problèmes d'échantillonnage pouvant altérer certains résultats.

La méthode utilisée pour caler le modèle de Lamagat à l'aide du modèle CALPROP développé par JC Bader, est décrite en annexe.

## **Forme typique des fonctions f et g et problèmes d'échantillonnage**

Les figures 1A et 1B donnent un exemple avec le problème fréquemment rencontré : la détermination des fonctions f et g en est très précise en milieu de marnage et moins précise en basses eaux et hautes eaux

### **Robustesse**

Les figures 2A à 6B montrent que pour trois stations A, B et C en série, le calage du modèle de propagation entre B et C peut être déduit très correctement du calage entre A et B et entre A et C.

# **Précision**

Les figures 7 à 11 montrent la précision du modèle de propagation calé entre Diré et les stations situées à l'aval. L'erreur type des cotes calculées par le modèle est toujours inférieure ou égale à 5 cm.

Attention : la précision représentée ici concerne l'utilisation du modèle en mode simulation, les données en entrée étant des moyennes mobiles entre j-d et j+d avec d pouvant être du même ordre de grandeur que les temps de propagation. L'utilisation en mode prévision en temps réel (utilisant des cotes instantanées ou journalières) peut être faite avec les paramètres de modèle calés à partir des cotes moyennes mobiles, du fait du caractère très lisse des limnigrammes sur le tronçon Diré Ansongo. La précision en mode prévision est très légèrement dégradée par rapport à celle du mode simulation (par exemple augmentation de  $3\%$  de l'erreur type pour le modèle Diré $\rightarrow$ Ansongo)

# **Cas d'un amortissement important entre stations.**

Les figures 12 (Mopti $\rightarrow$ Akka) et 13 (Mopti $\rightarrow$ Diré) montrent que les paramètres de calage du modèle varient beaucoup (surtout les temps) selon la demi durée d de calcul des moyennes mobiles de cote amont utilisées en entrée. Dans les deux cas, les valeurs de d optimales (61 jours et 52 jours respectivement), qui minimisent l'erreur type du modèle (14.87 et 14.31 cm respectivement), dépassent de loin les temps de propagation les plus long. Cela n'a pas de sens physique et il convient donc d'utiliser des temps plus courts, toujours inférieurs ou égaux aux temps de propagation.

Pour l'utilisation du modèle en mode simulation, la meilleure solution consiste à utiliser des durées d variables selon la cote amont (fig. 15 et 16). Les erreurs types (16.18 et 16.80 cm resp.) sont certes plus fortes qu'avec les durées d optimales, mais plus faibles qu'avec des durées fixes : 19.29 et 20.98 cm pour Akka avec d= 5 et 0 jour respectivement et 18.13 et 22.08 cm pour Diré avec d=15 et 0 jours respectivement. Cette méthode permet de prendre en compte le fait que les perturbations de haute fréquence observées à la station amont se retrouvent à la station aval en basses eaux, alors qu'elles sont effacées en hautes eaux.

# **Utilisation du modèle en série**

La figure 18 montre les bons résultats obtenus en mode simulation pour la reconstitution des cotes à Ansongo à partir des cotes à Mopti (modèle Diré $\rightarrow$ Ansongo appliqué sur les résultats du modèle Mopti $\rightarrow$ Diré)

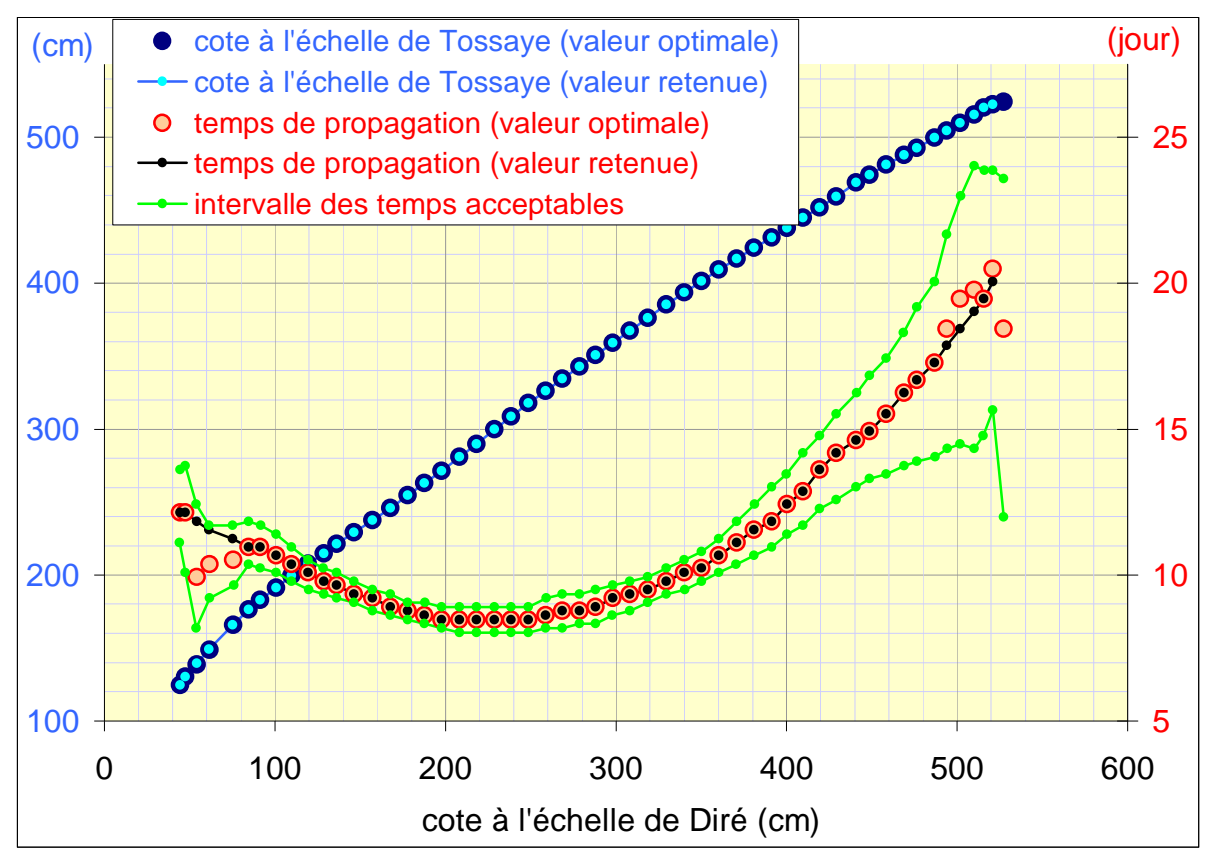

**figure 1A : modèle calé entre Diré et Tossaye, cote aval et temps en fonction de cote amont** 

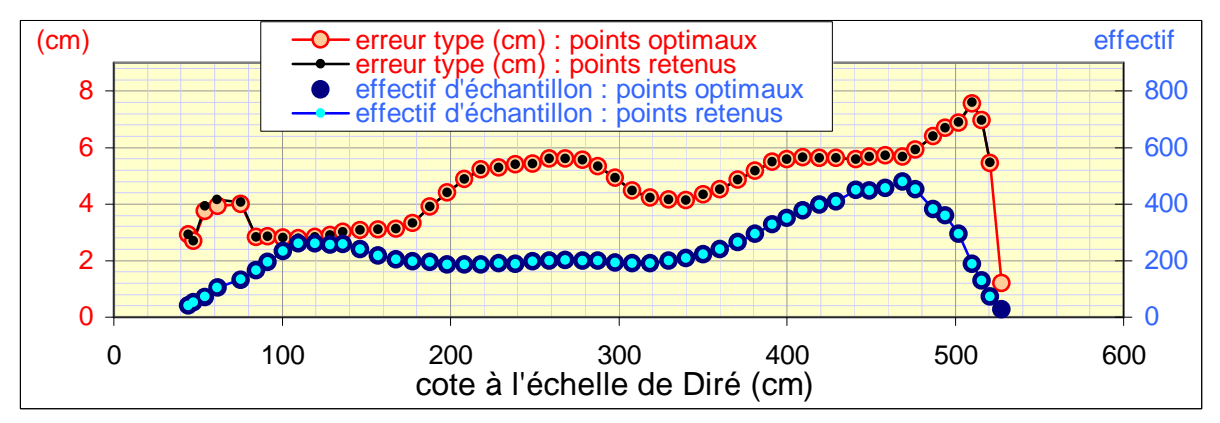

**figure 1B : modèle calé entre Diré et Tossaye, erreur type et effectif d'échantillon par tranche de cote amont** 

- Calage du modèle de propagation de Lamagat en cotes entre Diré et Tossaye , période 1993-2007, par tranches de cotes amont de 50 cm incrémentées de 10 cm
- Les temps de propagation considérés ici comme acceptables sont ceux qui donnent une erreur type du modèle inférieure soit à 3 cm, soit à 110 % de l'erreur type optimale de la tranche
- En basses et hautes eaux (peu de points par intervalle et/ou gradients de cote faibles), la détermination automatique des temps (mais pas des cotes aval) est moins précise

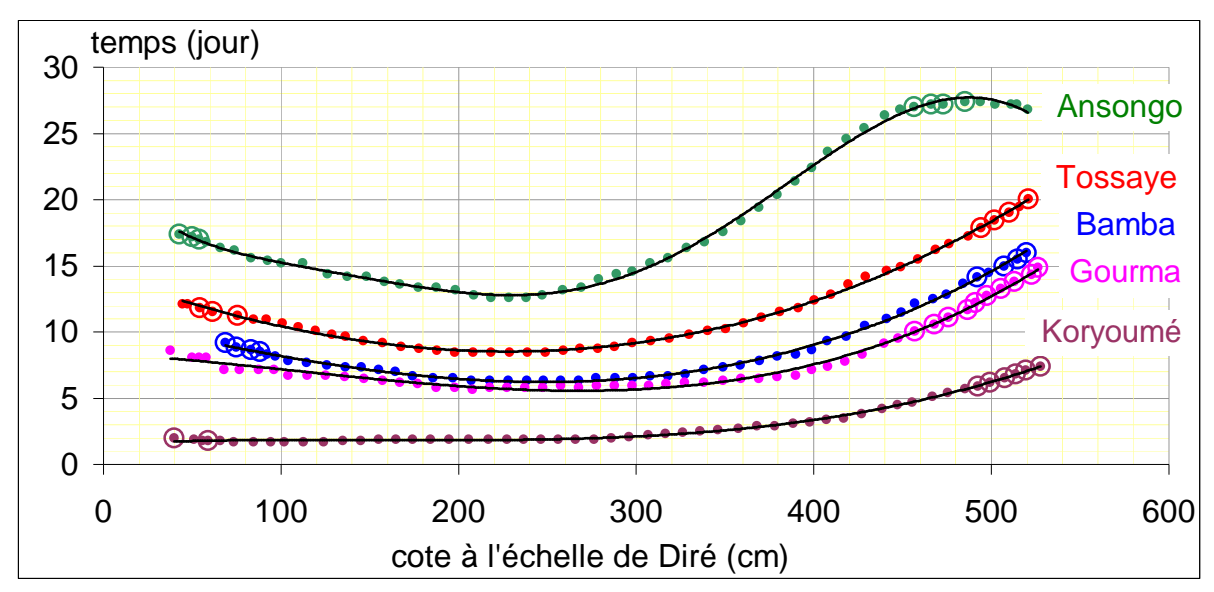

**figure 2A : temps de propagation entre DIRE et les stations à l'aval**

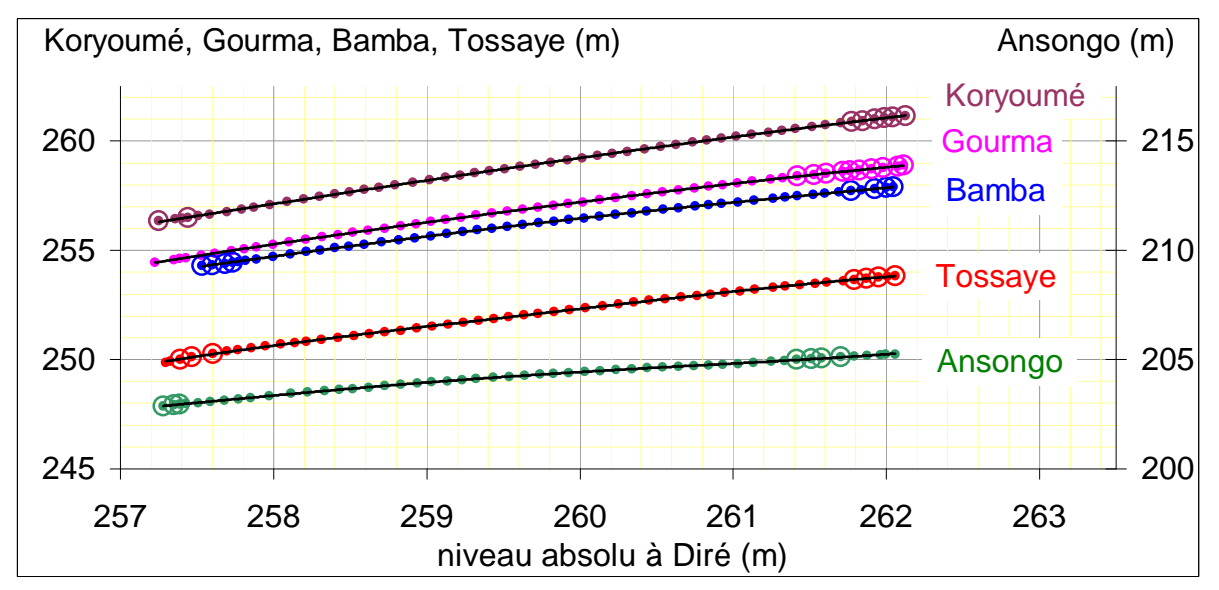

**figure 2B : Correspondance des niveaux absolus entre DIRE et les stations à l'aval**

- Calage du modèle de propagation de Lamagat à partir des cotes observées de 1993 à 1997 : valeur moyenne mobile entre les jours j-n et j+n à Diré et valeur moyenne journalière à l'aval (n=3, 8, 8, 12 et 8 jours pour correspondance entre Diré et Koryoumé , Gourma Rharous, Bamba, Tossaye et Ansongo respectivement)
- Points : valeurs optimales calées automatiquement par programme CALPRO
- Points encerclés : valeurs non optimales calées par programme CALPRO
- Lignes : ajustement sur les points de polynômes de degré 3 (sauf 6 pour Ansongo) pour les temps et de degré 4 pour les niveaux

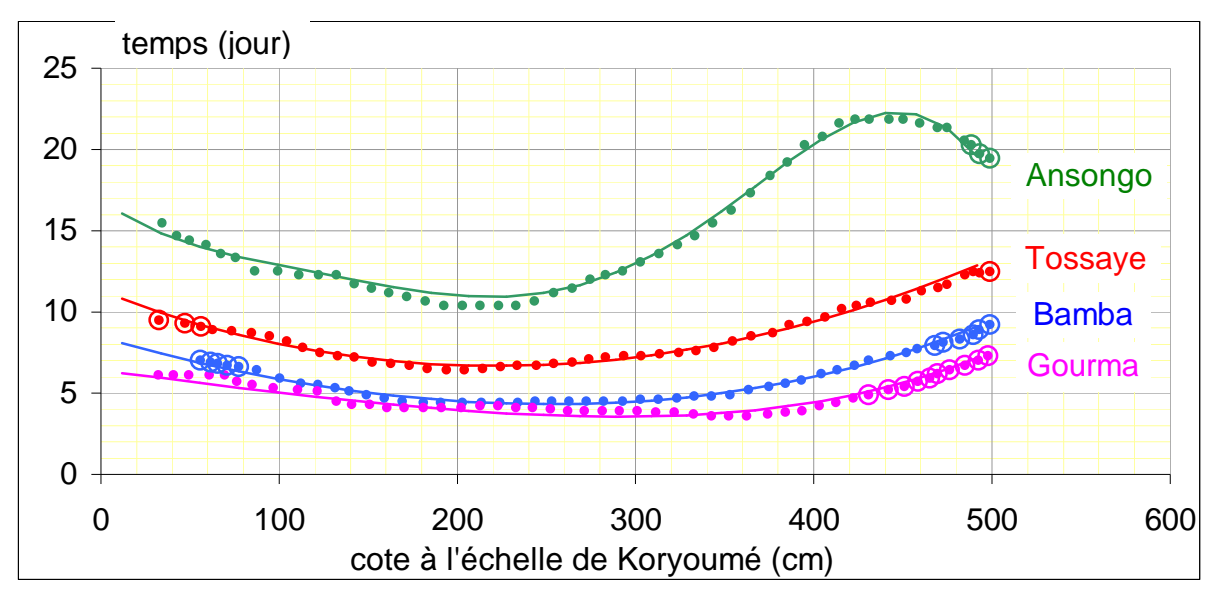

**figure 3A : temps de propagation entre KORYOUME et les stations à l'aval**

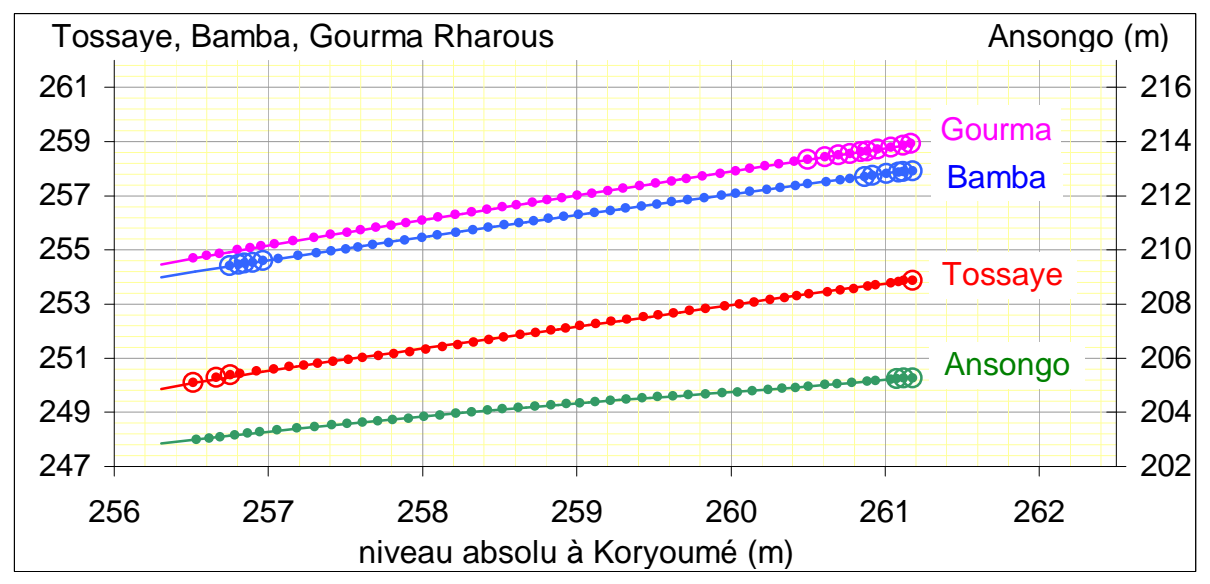

**figure 3B : Correspondance des niveaux absolus entre KORYOUME et l'aval**

- Calage du modèle de propagation de Lamagat à partir des cotes observées de 1993 à 1997 : moyenne mobile entre les jours j-n et j+n à Koryoumé et moyenne journalière à l'aval (n=5, 6, 8 et 7 jours pour correspondance entre Koryoumé et Gourma Rharous, Bamba , Tossaye et Ansongo respectivement)
- Points : valeurs optimales calées automatiquement par programme CALPRO
- Points encerclés : valeurs non optimales calées par programme CALPRO
- Lignes : relations déduites du modèle de propagation calé entre Diré et les stations situées à l'aval (figures 2A et 2B)

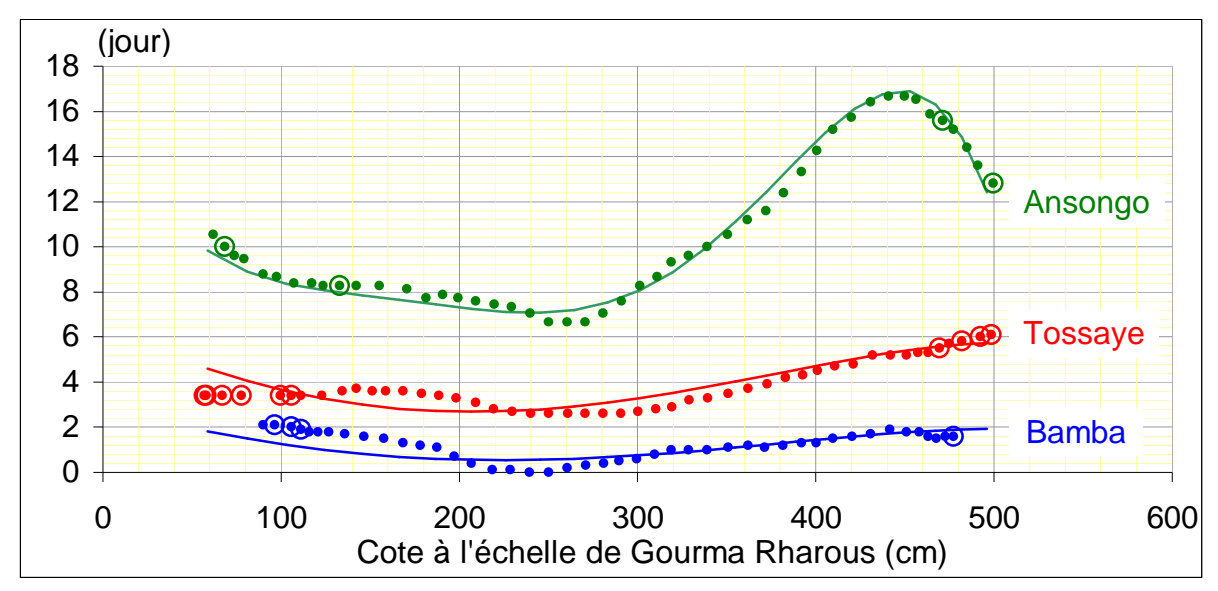

**figure 4A : temps de propagation entre GOURMA RHAROUS et les stations à l'aval**

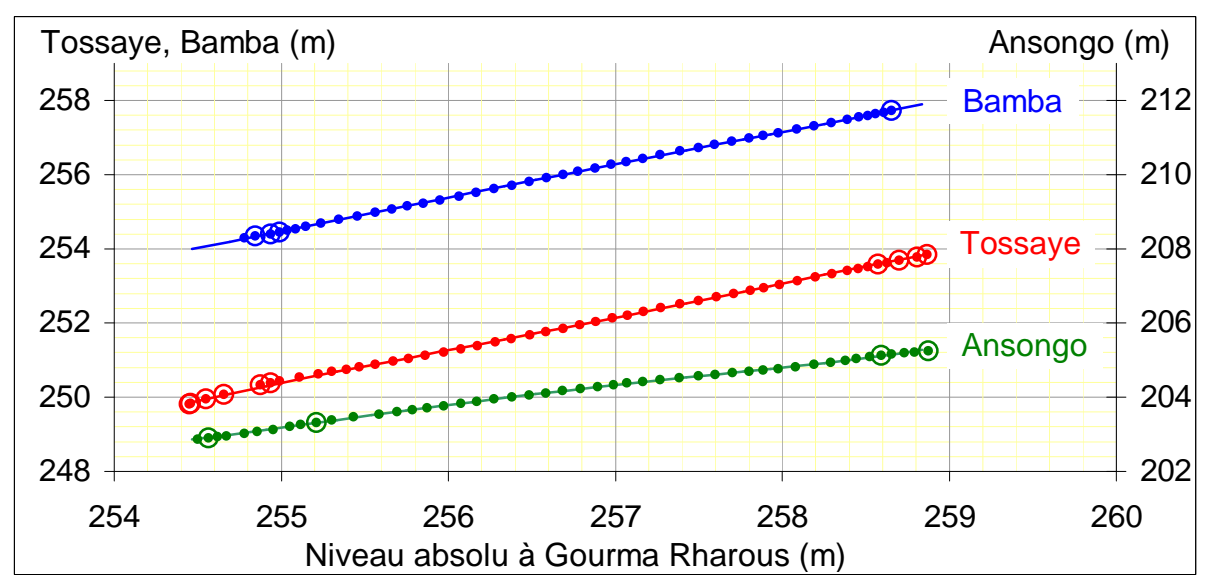

**figure 4B : Correspondance des niveaux absolus entre GOURMA RHAROUS et l'aval**

- Calage du modèle de propagation de Lamagat à partir des cotes observées de 1993 à 1997 : moyenne mobile entre les jours j-n et j+n à Gourma Rharous et moyenne journalière à l'aval (n=3, 5 et 3 jours pour correspondance entre Gourma Rharous et Bamba , Tossaye et Ansongo respectivement)
- Points : valeurs optimales calées automatiquement par programme CALPRO
- Points encerclés : valeurs non optimales calées par programme CALPRO
- Lignes : relations déduites du modèle de propagation calé entre Diré et les stations situées à l'aval (figures 2A et 2B)

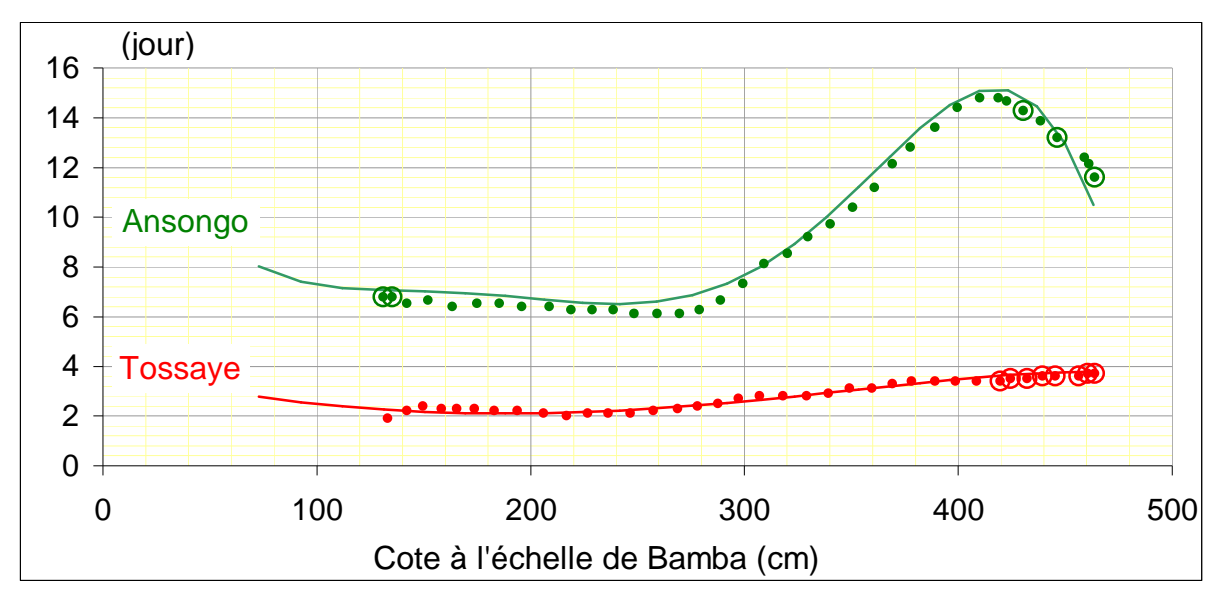

**figure 5A : temps de propagation entre BAMBA et les stations à l'aval**

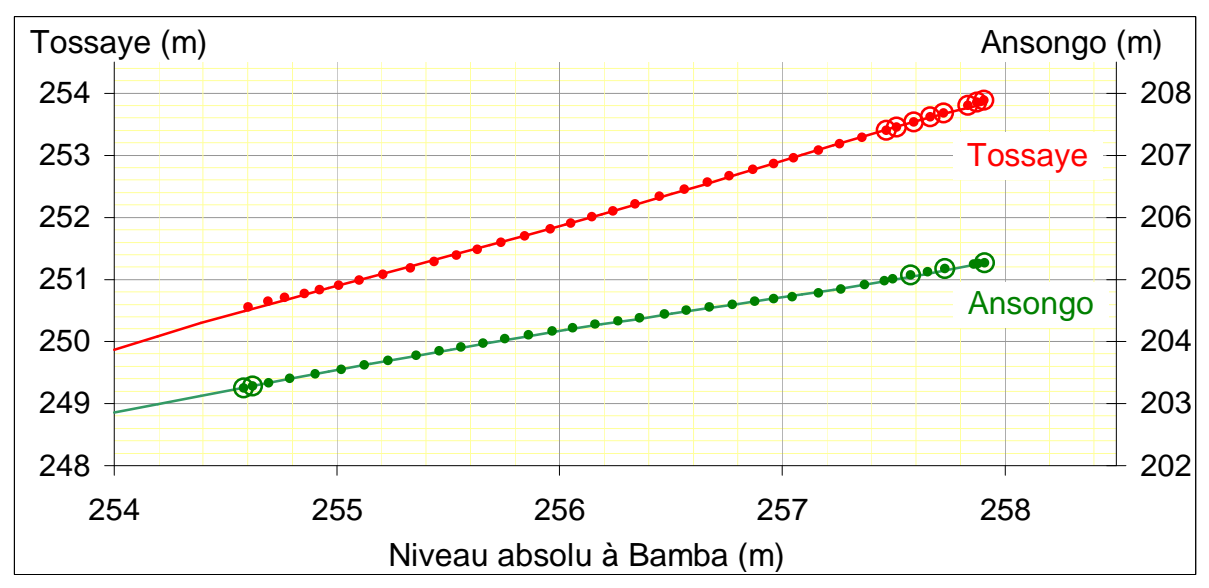

**figure 5B : Correspondance des niveaux absolus entre BAMBA et l'aval**

- Calage du modèle de propagation de Lamagat à partir des cotes observées de 1993 à 1997 : moyenne mobile entre les jours j-n et j+n à Bamba et moyenne journalière à l'aval (n=4 jours pour correspondance entre Bamba et Tossaye et n=6 jours pour correspondance entre Bamba et Ansongo)
- Points : valeurs optimales calées automatiquement par programme CALPRO
- Points encerclés : valeurs non optimales calées par programme CALPRO
- Lignes : relations déduites du modèle de propagation calé entre Diré et les stations situées à l'aval (figures 2A et 2B)

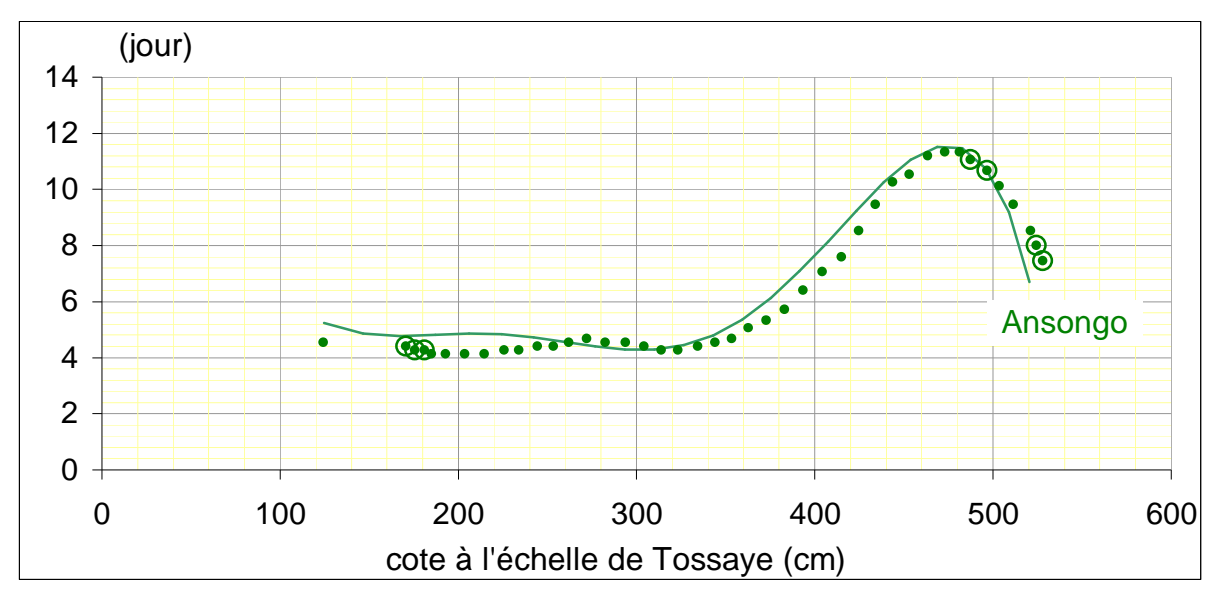

**figure 6A : temps de propagation entre TOSSAYE et Ansongo**

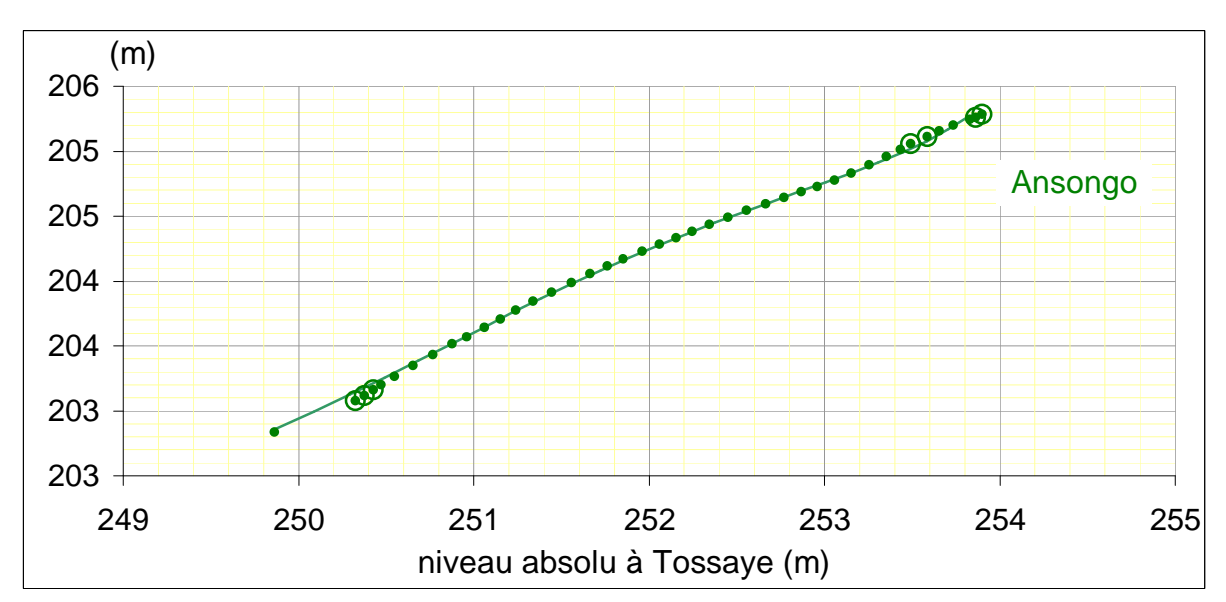

**figure 6B : Correspondance des niveaux absolus entre TOSSAYE et Ansongo**

- Calage du modèle de propagation de Lamagat à partir des cotes observées de 1993 à 1997 : moyenne mobile entre les jours j-4 et j+4 à Tossaye et moyenne journalière à Ansongo
- Points : valeurs optimales calées automatiquement par programme CALPRO
- Points encerclés : valeurs non optimales calées par programme CALPRO
- Lignes : relations déduites du modèle de propagation calé entre Diré et les stations situées à l'aval (figures 2A et 2B)

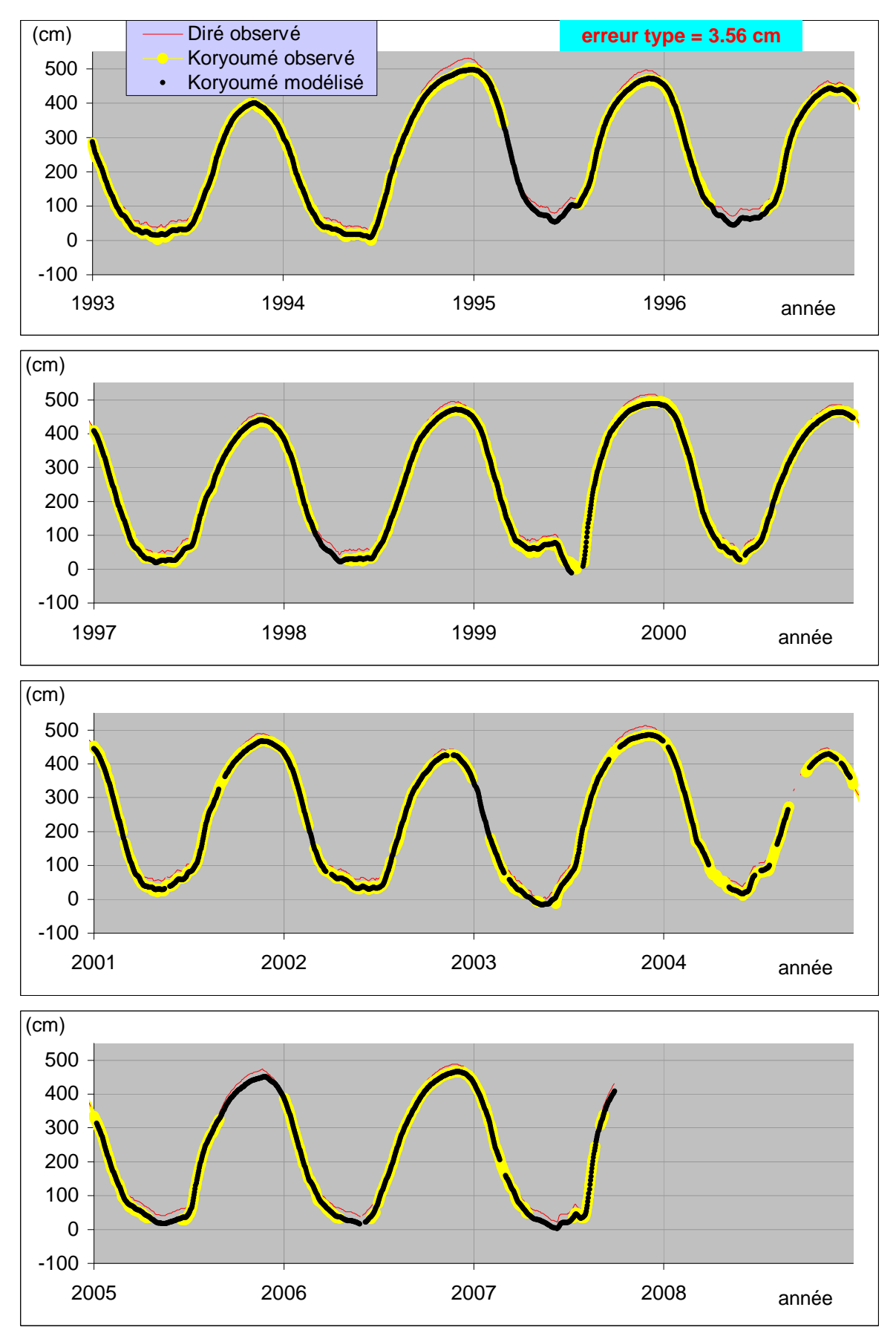

figure 7 : application du modèle de propagation (calé sur la période 1993-2007) entre Diré (j-3 à j+3) et Koryoumé. Comparaison des valeurs observées et modélisées

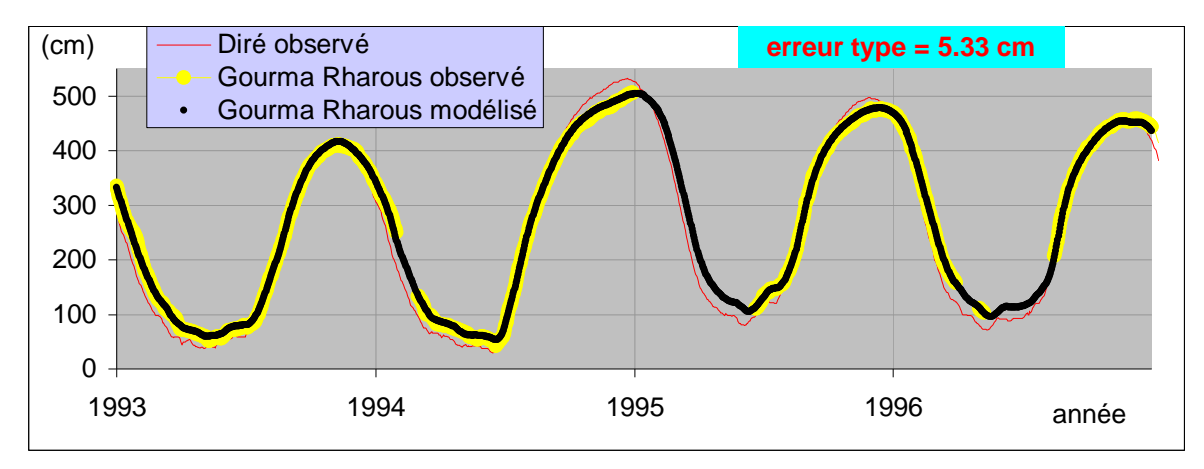

![](_page_9_Figure_1.jpeg)

![](_page_9_Figure_2.jpeg)

![](_page_9_Figure_3.jpeg)

figure 8 : application du modèle de propagation (calé sur la période 1993-2007) entre Diré (j-8 à j+8) et Gourma Rharous. Comparaison des valeurs observées et modélisées

![](_page_10_Figure_0.jpeg)

![](_page_10_Figure_1.jpeg)

![](_page_10_Figure_2.jpeg)

![](_page_10_Figure_3.jpeg)

figure 9 : application du modèle de propagation (calé sur la période 1993-2007) entre Diré (j-8 à j+8) et Bamba. Comparaison des valeurs observées et modélisées

![](_page_11_Figure_0.jpeg)

![](_page_11_Figure_1.jpeg)

![](_page_11_Figure_2.jpeg)

![](_page_11_Figure_3.jpeg)

figure 10 : application du modèle de propagation (calé sur la période 1993-2007) entre Diré (j-12 à j+12) et Tossaye. Comparaison des valeurs observées et modélisées

![](_page_12_Figure_0.jpeg)

![](_page_12_Figure_1.jpeg)

![](_page_12_Figure_2.jpeg)

![](_page_12_Figure_3.jpeg)

figure 11 : application du modèle de propagation (calé sur la période 1993-2007) entre Diré (j-8 à j+8) et Ansongo. Comparaison des valeurs observées et modélisées

![](_page_13_Figure_0.jpeg)

Figure 12 : calage du modèle de propagation entre Mopti et Akka sur la période 1980-2006, utilisant les cotes moyennes mobiles à Mopti calculées entre les jours j-d à j+d et supérieures à Hmin, pour différentes valeurs de d toujours inférieures au temps de propagation

![](_page_14_Figure_0.jpeg)

Figure 13 : calage du modèle de propagation entre Mopti et Diré sur la période 1980-2006, utilisant les cotes moyennes mobiles à Mopti calculées entre les jours j-d à j+d et supérieures à Hmin, pour différentes valeurs de d toujours inférieures au temps de propagation

![](_page_15_Figure_0.jpeg)

figure 14 : calage du modèle de propagation entre Akka (moyenne mobile j-9 à j+9) et Diré

![](_page_16_Figure_0.jpeg)

![](_page_16_Figure_1.jpeg)

![](_page_16_Figure_2.jpeg)

figure 15 : application du modèle de propagation (calé sur la période 1980-2006) entre Mopti (moyenne mobile j-d à j+d, avec d variable entre 5 et 35 jours selon la cote) et Akka (cf fig. 12)

Commentaire : le modèle est appliqué d'abord avec d=35 jours (pour Hmopti(j-35 à  $j+35$  > 624 cm). Il est ensuite appliqué avec d=30 jours pour Hmopti( $j-30$  à  $j+30$  > 514 cm et on ne garde alors que les résultats concernant des jours non déjà calculés avec d= 35 jours. On procède ainsi de suite avec d=25, 20, 15, 10 et 5 jours

![](_page_17_Figure_0.jpeg)

figure 16 : application du modèle de propagation (calé sur la période 1980-2006) entre Mopti (moyenne mobile j-d à j+d, avec d variable entre 15 et 40 jours selon la cote) et Diré (cf fig. 13)

Commentaire : le modèle est appliqué d'abord avec d=40 jours (pour Hmopti(j-40 à j+40)>512 cm). Il est ensuite appliqué avec d=35 jours pour Hmopti(j-35 à j+35)>456 cm et on ne garde alors que les résultats concernant des jours non déjà calculés avec d= 40 jours. On procède ainsi de suite avec d=30, 25, 20 et 15 jours

![](_page_18_Figure_0.jpeg)

![](_page_18_Figure_1.jpeg)

![](_page_18_Figure_2.jpeg)

figure 17 : application du modèle de propagation entre Akka (moyenne mobile entre j-5 et j+5) et Diré

![](_page_19_Figure_0.jpeg)

figure 18 : reconstitution des cotes à l'échelle d'Ansongo à partir des cotes à l'échelle de Mopti, basée sur l'application successive du modèle Mopti(j-d à j+d avec d variable entre 15 et 40 jours)  $\rightarrow$  Diré et du modèle Diré(j-8 à j+8)  $\rightarrow$  Ansongo

Commentaire : le modèle Mopti $\rightarrow$ Diré (période de calage 1980-2006) est appliqué sur les cotes moyennes mobiles de Mopti entre j-d à j+d avec d variable entre 15 et 40 jours. Le modèle Diré→Ansongo (calé sur la période 1993-2007) est appliqué sur les cotes moyennes mobiles de Diré entre j-8 et j+8, obtenues à partir des résultats du précédent modèle

# **ANNEXE : méthode utilisée pour caler le modèle de propagation de Lamagat à l'aide du modèle CALPROP développé par JC Bader**

1 : édition multistation des cotes journalières de hydraccess, dans fichier H données.xls. Pour chaque station, ce fichier élabore sur toute la période observée une série à incrément journalier des cotes journalières non associées à un code origine « R » ou « r ».

2 : Toutes les séries à incrément journalier de valeurs non reconstituées (donc observées) issues du fichier précédent sont collées en valeur dans le fichier.

3 : Pour chaque station la série de valeurs journalières observées à incrément journalier (tirée de H données observées seules.xls) est analysée avec le fichier calcul erreur interpopol.xls, afin de déterminer sur quelle durée maximale (entre j-délai et j+délai) on peut reconstituer les données manquantes par interpolation linéaire sans faire d'erreur trop importante. Le délai maximal d'interpolation adopté est celui pour lequel le nombre d'erreurs d'interpolation dépassant 10 % de l'écart type, demeure en dessous de 5% de l'effectif. Pour Ansongo par exemple, c'est 10 jours. Tous les résultats de cette analyse sont stockés dans Résultats1.xls.

4 : Pour chaque station, le fichier reconstitution par interpolation.xls permet de compléter par interpolation linéaire la série de valeurs journalières observées à incrément journalier (tirée de H données observées seules.xls). Les reconstitutions sont faites sur des plages j-d1 à j+d2 limitées, telles que d1+d2 < 2\*délai. On enregistre ensuite la série des valeurs observées ainsi complétées dans un fichier texte, par exemple HAnson10.csv pour Ansongo.

5 : Le fichier calcul plus longue période commune sans lacune.xls permet d'analyser deux séries de données journalières observées (et complétées par interpolation), d'incrément journalier. Il suffit d'y coller les séries obtenues à partir des fichiers texte adéquats (par exemple HAnson10.csv et HTossa13.csv). Tous les résultats de cette analyse sont stockés dans Résultats1.xls.

6 : On cherche ensuite, pour deux stations données, à déterminer avec quelle durée de moyenne mobile les données de la station amont permettent de reproduire au mieux les données de la station aval avec le modèle de JPL. Il suffit pour cela d'appliquer le programme CALPROP entre les deux stations, en utilisant leurs fichiers partiellement reconstitués par interpolation (par ex HTossa13.csv et HAnso10.csv) et en faisant le calcul sur la plus longue période commune sans lacune pour les deux stations. Il faut raccourcir légèrement cette période de façon à obtenir un nombre de valeurs modélisées identique pour toutes les demi durées de moyenne mobile testées.

7 : On applique ensuite le programme CALPROP entre les deux stations, à partir de leurs fichiers de données entièrement observées (par ex HtossayA.csv et HAnsongA.csv), pour la demi durée de moyenne mobile optimale déterminée à l'étape précédente et sur la totalité des périodes disponibles. Le but de cette étape est de fournir une première version du modèle entre les deux stations, permettant de détecter certaines anomalies résiduelles dans la banque de données. On peut donc se contenter de conserver systématiquement un pas de temps de 0,5 jour pour la précision de détermination des temps de propagation entre les deux stations. A condition d'adopter les mêmes valeurs pour les paramètres YPH et YDH, les résultats obtenus (barème X, Y, T donné dans le fichier PROPRES2.txt) doivent être les mêmes qu'avec le

fichier PropaJPLcalage.xls. Pour détecter les éventuelles anomalies, on utilise le fichier PropaJPLapplication\*\*\*\*.xls, qui permet de superposer les données observées et modélisées de la station aval avec les données observées de la station amont. Il suffit pour cela de coller dans ce fichier les résultats du modèle (barème X, Y, T) ainsi que les séries de valeurs observées amont et aval. Vérifier à cette occasion qu'on obtient bien la même erreur type avec CALPROP et avec PropaJPLapplication\*\*\*\*.xls. Dans certains cas, on peut être amené à corriger dans PropaJPLapplication\*\*\*\*.xls le barème X, Y, T pour les valeurs extrèmes de X, pour éviter des irrégularités injustifiées dans la relation T(X) en particulier. Pour cela, il faut aller chercher dans les fichiers PROPRES3.txt, PROPRES4.txt, PROPRES5.txt et PROPRES6.txt les résultats obtenus pour d'autres délais de propagation que pour les délais optimaux. Tous les barèmes des modèles établis (bruts et éventuellement corrigés) sont sauvegardés dans le fichier Résultat1.xls.

8 : Une fois que tous les modèles de propagation ont été calés entre les stations amont et Ansongo, on examine la superposition du limnigramme observé de cette station avec les limnigrammes reconstitués par les différents modèles, dans Contrôle.xls. Ceci permet de détecter certaines anomalies évidentes ayant subsisté dans la base de données malgré les différents contrôles effectués précédemment :

- Ansongo : août à dec 1961 ; mars 1963 ; sept-oct 1965 ; 28/02—21/03/1965 ; oct-nov 1968 ; août 1972 ; jan-févr 1978 ; mai-juin 2003
- Tossaye : 24/04--mai 1991 ; (juillet 72-avril 1973)
- Bamba : juin-15/07/1995 ; année 2003
- Gourma RHarous : (20/03--avril 1966) ; mars 1986
- Koryoumé : (janvier—05/04/1970) ; 22/05—03/07/1977

La suppression de ces points dans les séries de données donne des fichiers repérés par la lettre B (par ex HtossayB.csv et HAnsongB.csv).

9 : C'est à partir des fichiers expurgés des dernières anomalies, (notés \*\*\*\*B.csv) qu'on accède aux résultats finaux en reproduisant les étapes 5 à 7. Dans un premier temps, on établit les différents modèles sur la totalité des données disponibles. On constate cependant avec le cumul des résidus que la plupart des modèles calés à partir de Diré se comportent un peu différemment de part et d'autre du 01/01/1993. On fait donc ensuite deux calages différents sur les périodes correspondantes.